この試験方法は、特定無線設備の技術基準適合証明等に関する規則に基づく告示(平成16年 総務省 告示第88号第2項)に基づき、一般財団法人テレコムエンジニアリングセンターが特性試験の試験方 法を策定し公表するものです。

なお本試験方法は、一般財団法人テレコムエンジニアリングセンターに設置する「無線設備の試験 方法に関する調査検討委員会」のご審議を経て制定したものです。本試験方法の一部又は全部を、営 利を目的として無断で複製,転載,引用等を行い、二次利用することはご遠慮下さい。

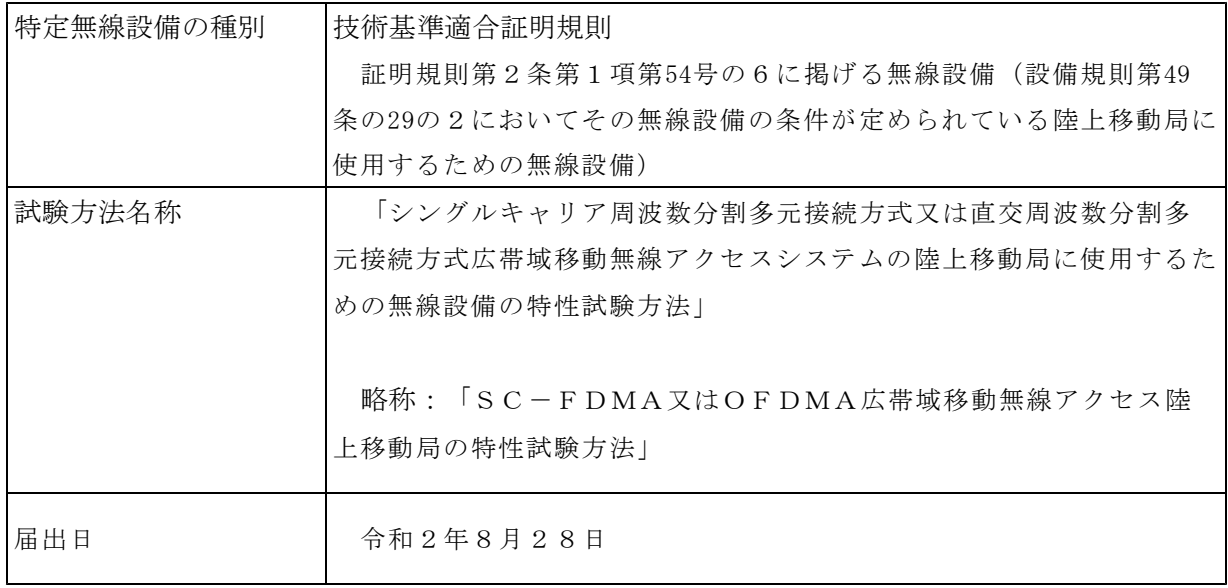

記

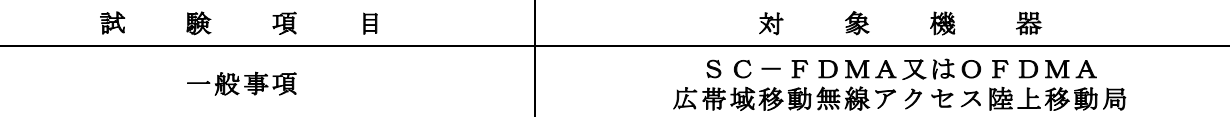

### 1 試験場所の環境

- (1)技術基準適合証明における特性試験の場合 室内の温湿度は、JIS Z8703による常温5~35℃の範囲、常湿45~85% (相対湿度)の範囲内とする。
- (2)認証における特性試験の場合 上記に加えて周波数の偏差については、温湿度試験及び振動試験を行う。詳細について は、各試験項目を参照すること。

#### 2 電源電圧

- (1)技術基準適合証明における特性試験の場合 電源は、定格電圧を供給する。
- (2)認証における特性試験の場合 電源は、定格電圧及び定格電圧±10%を供給する。ただし、次の場合を除く。
	- ア 外部電源から受験機器への入力電圧が±10%変動したときにおける受験機器の無線 部(電源は除く。)の回路への入力電圧の変動が±1%以下であることが確認できたと きは、定格電圧のみで試験を行う。
	- イ 電源電圧の変動幅が±10%以内の特定の変動幅内でしか受験機器が動作しない設計 となっており、その旨及び当該特定の変動幅の上限値と下限値が工事設計書に記載され ているときは、定格電圧及び当該特定の変動幅の上限値及び下限値で試験を行う。

# 3 試験周波数と試験項目

- (1)受験機器の発射可能な周波数が3波以下の場合は、全波で全試験項目について試験を行 う。
- (2)受験機器の発射可能な周波数が4波以上の場合は、上中下の3波の周波数で全試験項目 について試験を行う。

# 4 予熱時間

工事設計書に予熱時間が必要である旨が明記されている場合は、記載された予熱時間経 過後、測定する。その他の場合は予熱時間はとらない。

# 一般事項のつづき SC-FDMA又はOFDMA 広帯域移動無線アクセス陸上移動局

#### 5 測定器の精度と較正等

- (1)測定値に対する測定精度は必要な試験項目において説明している。測定器は較正された ものを使用する。
- (2)測定用スペクトルアナライザは掃引方式デジタルストレージ型とする。
- (3)スペクトルアナライザに帯域幅内の電力総和を算出する機能があるときは、その算出結 果を用いてもよい。帯域幅内の電力総和を計算で求める場合は、次のとおりとする。
	- ア 帯域幅内の全データをコンピュータの配列変数に取り込む。
	- イ 取り込んだ全データ(dB値)を電力次元の真数に変換する。
	- ウ 次式より、真数に変換した値を用いて電力総和(Ps)を計算する。

$$
P_{s} = \left( \begin{array}{c} n \\ \sum_{i=1}^{n} E_{i} \end{array} \right) \times \frac{S_{W}}{R B W \times k \times n}
$$

- Ps:帯域幅内の電力総和(W)
- Ei:1データ点の測定値(W)
- SW:帯域幅(MHz)
- n :参照帯域幅内のデータ点数
- k :等価雑音帯域幅の補正値

RBW:分解能帯域幅(MHz)

(4)スペクトルアナライザのアベレージ機能として対数の平均(ビデオアベレージ)を標準 とする機種が多いが、対数の平均ではなく、RMS平均を使用する。

#### 6 本試験方法の適用対象

- (1)本試験方法は空中線端子(測定に用いることができる端子をいう。)のある設備に適用 する。
- (2)内蔵又は外部試験装置を用いて次の機能が実現できることが望ましい。
	- ア 試験周波数に設定する機能
	- イ 最大出力状態に設定する機能
	- ウ 連続受信状態に設定する機能
	- エ チャネル間隔(チャネル帯域幅)又はその組合せ、変調方式(一般事項の補足説明に 示す。)、サブキャリア間隔、サブキャリア数(リソースブロック数)、サブキャリア 配置(リソースブロック配置)等を任意に設定する機能
	- オ 標準符号化試験信号(ITU-T勧告O.150による9段PN符号、15段PN符号 又は23段PN符号等)による変調する機能
		- 注1 上記機能が実現できない機器の試験方法については別途検討する。

# SC-FDMA又はOFDMA 一般事項のつづき 広帯域移動無線アクセス陸上移動局

# 7 その他

- (1)受験機器の擬似負荷(減衰器)の特性インピーダンスは、50Ωとする。
- (2)各試験項目の結果は、測定値とともに技術基準の許容値を表示する。
- (3)測定値の算出に使用したバースト時間率(=電波を発射している時間/バースト周期) は、測定条件とともに表示する。
- (4)測定器の条件及び測定操作手順に記載の搬送波周波数は割当周波数とする。
- (5)受験機器の測定点は、送受信装置の出力端から空中線系の給電線の入力端の間のうち、 定格の空中線電力を規定しているところとする。定格の空中線電力を規定しているところ で測定できない場合は、適当な測定端子で測定して換算する。
- (6)外部試験装置は、受験機器と回線接続ができ、試験用動作モード、空中線電力の制御等 が可能な装置、又は試験に必要な信号を受験機器に与える信号発生器とする。
- (7)外部試験装置なしで送信可能な無線設備は、フリーランの状態で測定してもよい。
- (8)工事設計書にサブキャリア間隔、サブキャリア数、サブキャリア配置、出力制限等が記 載されている場合は、その条件で試験を行ってもよい。
- (9)受験機器に複数の空中線端子がある場合は、各空中線端子において測定を行う。
- (10)複数の空中線から同一の周波数の電波を送信する無線局の無線設備の空中線電力は、 各空中線端子における値の総和であること。
- (11)本試験方法は標準的な方法を定めたものであるが、これに代わる他の試験方法につい て技術的に妥当であると証明された場合は、その方法で試験してもよい。

# ー般事項のつづき ーのプロのコード SC-FDMA又はOFDMA ー<br>広帯域移動無線アクセス陸上移動局

#### 8 補足説明

- (1)通信方式は、基地局から陸上移動局へ送信を行う場合にあっては直交周波数分割多重方 式と時分割多重方式を組み合わせた多重方式を、陸上移動局から基地局へ送信する場合に あってはシングルキャリア周波数分割多元接続方式又は直交周波数分割多元接続方式を使 用する時分割複信方式である。
- (2)キャリアアグリゲーション技術(二以上の搬送波を同時に用いて一体として行う無線通 信の技術をいう。)を用いる場合には、一又は複数の基地局と一又は複数の陸上移動局と の間の通信に限るものとする。
- (3)変調方式は2相位相変調、π/2シフト2相位相変調、4相位相変調、16値直交振幅 変調、64値直交振幅変調又は256値直交振幅変調である。
- (4)キャリアアグリゲーション技術を用いて隣接しない複数の搬送波を使用する装置の試験 において、他の周波数帯の搬送波の測定を行うときは、当該周波数帯の特性試験方法及び 技術基準を適用する。ただし、別途、試験項目に規定する場合は除く。
- (5)アンカーとして使用する搬送波は、「空中線電力の偏差」の試験を除き、キャリアアグ リゲーションとして扱わない。

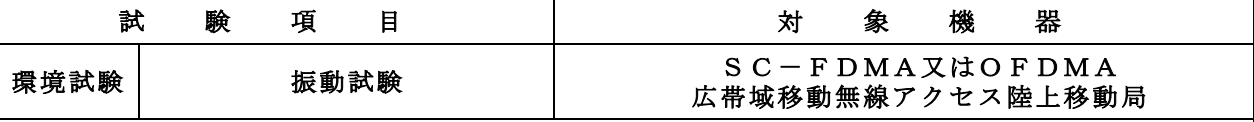

#### 1 測定系統図

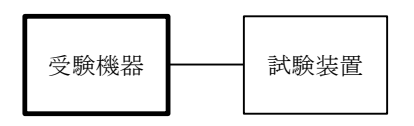

#### 2 受験機器の状態

- (1)振動試験機で加振中は、受験機器を非動作状態(電源OFF)とする。
- (2)振動試験機で加振終了後、受験機器の動作確認を行う場合は、受験機器を試験周波数に 設定して通常の使用状態で送信する。

### 3 測定操作手順

- (1)受験機器を取付治具(受験機器を通常の装着状態と等しくする器具)等により、振動試 験機の振動板に固定する。
- (2)振動試験機により受験機器に振動を加える。ただし、受験機器に加える振動の振幅、振 動数及び方向は次のア及びイの条件に従い、振動条件の設定順序は任意でよい。
	- ア 全振幅3mm、最低振動数(注1)から毎分500回までの振動を上下、左右及び前 後のそれぞれ15分間(振動数の掃引周期は10分とし、振動数を掃引して「最低振動 数→毎分500回→最低振動数」の順序で振動数を変えるものとする。すなわち、15 分間で1.5周期の振動数の掃引を行う。)
	- 注1 最低振動数は、振動試験機の設定可能な最低振動数とする。ただし、毎分300回 以下とする。
	- イ 全振幅1mm、振動数毎分500回から1800回までの振動を上下、左右及び前後 のそれぞれ15分間(振動数の掃引周期は10分とし、振動数を掃引して「毎分 50 0回→毎分1800回→毎分500回」の順序で振動数を変えるものとする。すなわち、 15分間で1.5周期の振動数の掃引を行う。)
- (3)振動条件は上記(2)にかかわらず、次の条件でもよい。

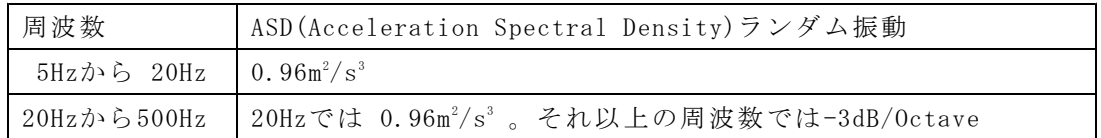

このランダム振動を上下、左右及び前後(設定順序は任意)でそれぞれ30分間行う

(4)上記(2)又は(3)の振動を加えた後、規定の電源電圧(注2)を加えて受験機器を 動作させる。

注2 規定の電源電圧は、「一般事項」の「2電源電圧(2)」を参照すること。

(5)試験装置を用いて受験機器の周波数を測定する。周波数の具体的な測定方法は、「周波 数の偏差」を参照すること。

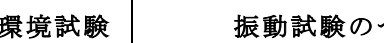

# │<br>│ 振動試験のつづき S C - F D M A 又はOFDMA<br>△ 広帯域移動無線アクセス陸上移動局

# 4 補足説明

- (1)本試験項目は、認証の試験の場合のみに行う。
- (2)本試験項目は、移動せず、かつ振動しない物体に固定して使用されるものであり、その 旨が工事設計書に記載されている場合には行わない。

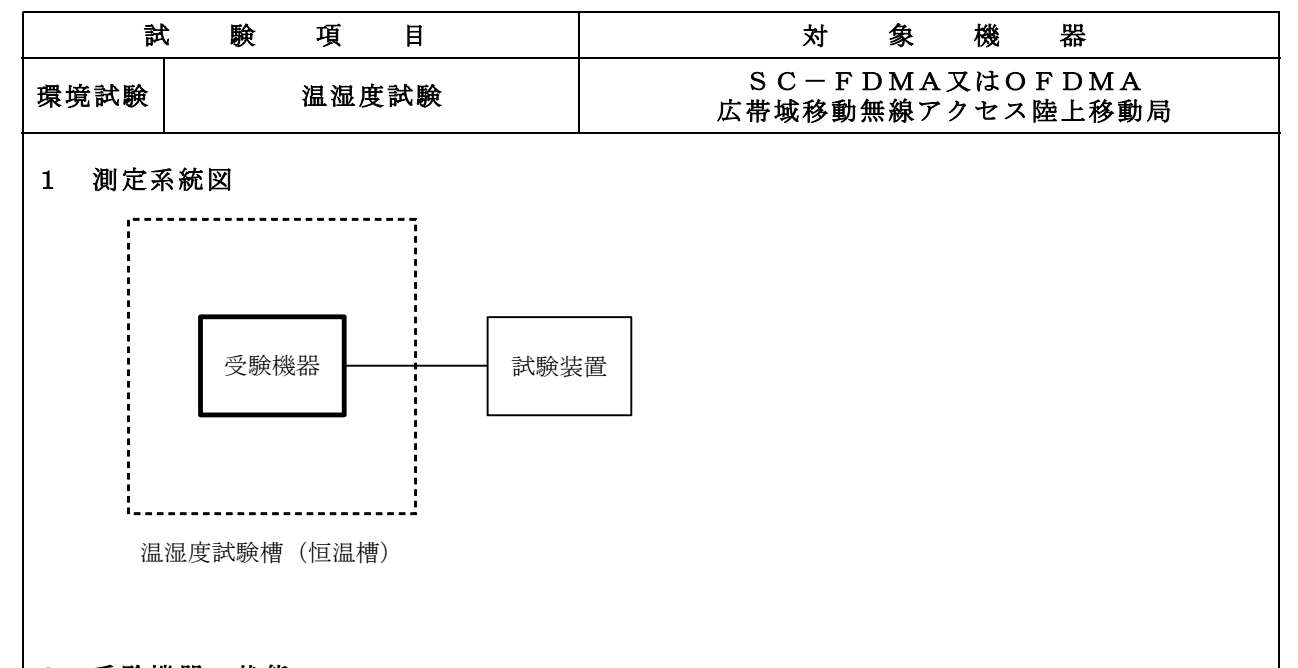

- 2 受験機器の状態
	- (1)規定の温湿度状態に設定して、受験機器を温湿度試験槽内で放置しているときは、受験 機器を非動作状態(電源OFF)とする。
	- (2)規定の放置時間経過後(湿度試験にあっては常温常湿の状態に戻した後)、受験機器の 動作確認を行う場合は、受験機器を試験周波数に設定して通常の使用状態で送信する。
- 3 測定操作手順
	- (1)低温試験
		- ア 受験機器を非動作状態として温湿度試験槽内に設置し、この状態で温湿度試験槽内の 温度を低温(0℃、-10℃、-20℃のうち受験機器の仕様の範囲内で最低のもの) に設定する。
		- イ この状態で1時間放置する。
		- ウ 上記 イ の時間経過後、温湿度試験槽内で規定の電源電圧(注1)を加えて受験機器 を動作させる。
			- 注1 規定の電源電圧は、「一般事項」の「2電源電圧(2)」を参照すること。
		- エ 試験装置を用いて受験機器の周波数を測定する。(注2)

注2 周波数の具体的な測定方法は、「周波数の偏差(1)」を参照すること。

- (2)高温試験
	- ア 受験機器を非動作状態として温湿度試験槽内に設置し、この状態で温湿度試験槽内の 温度を高温(40℃、50℃、60℃のうち受験機器の仕様の範囲内で最高のもの)、 かつ常湿に設定する。
	- イ この状態で1時間放置する。
	- ウ 上記 イ の時間経過後、温湿度試験槽内で規定の電源電圧(注1)を加えて受験機器 を動作させる。
	- エ 試験装置を用いて受験機器の周波数を測定する。(注2)

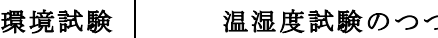

# うき NASC一FDMA又はOFDMA<br>広帯域移動無線アクセス陸上移動局

- (3)湿度試験
	- ア 受験機器を非動作状態として温湿度試験槽内に設置し、この状態で温湿度試験槽内の 温度を35℃に、相対湿度95%又は受験機器の仕様の最高湿度に設定する。
	- イ この状態で4時間放置する。
	- ウ 上記 イ の時間経過後、温湿度試験槽の設定を常温常湿の状態に戻し、結露していな いことを確認した後、規定の電源電圧(注1)を加えて受験機器を動作させる。
	- エ 試験装置を用いて受験機器の周波数を測定する。(注2)

# 4 補足説明

- (1)本試験項目は認証の試験の場合のみに行う。
- (2)本試験項目は常温(5℃~35℃)、常湿(45%~85%(相対湿度))の範囲内の 環境下でのみ使用される旨が工事設計書に記載されている場合には行わない。
- (3)使用環境の温湿度範囲について、温度又は湿度のいずれか一方が常温又は常湿の範囲よ り狭く、かつ、他方が常温又は常湿の範囲より広い場合であって、その旨が工事設計書に 記載されている場合には、当該狭い方の条件を保った状態で当該広い方の条件の試験を行 う。
- (4)常温、常湿の範囲を超える場合であっても、3(1)から(3)の範囲に該当しないも のは温湿度試験を省略することができる。

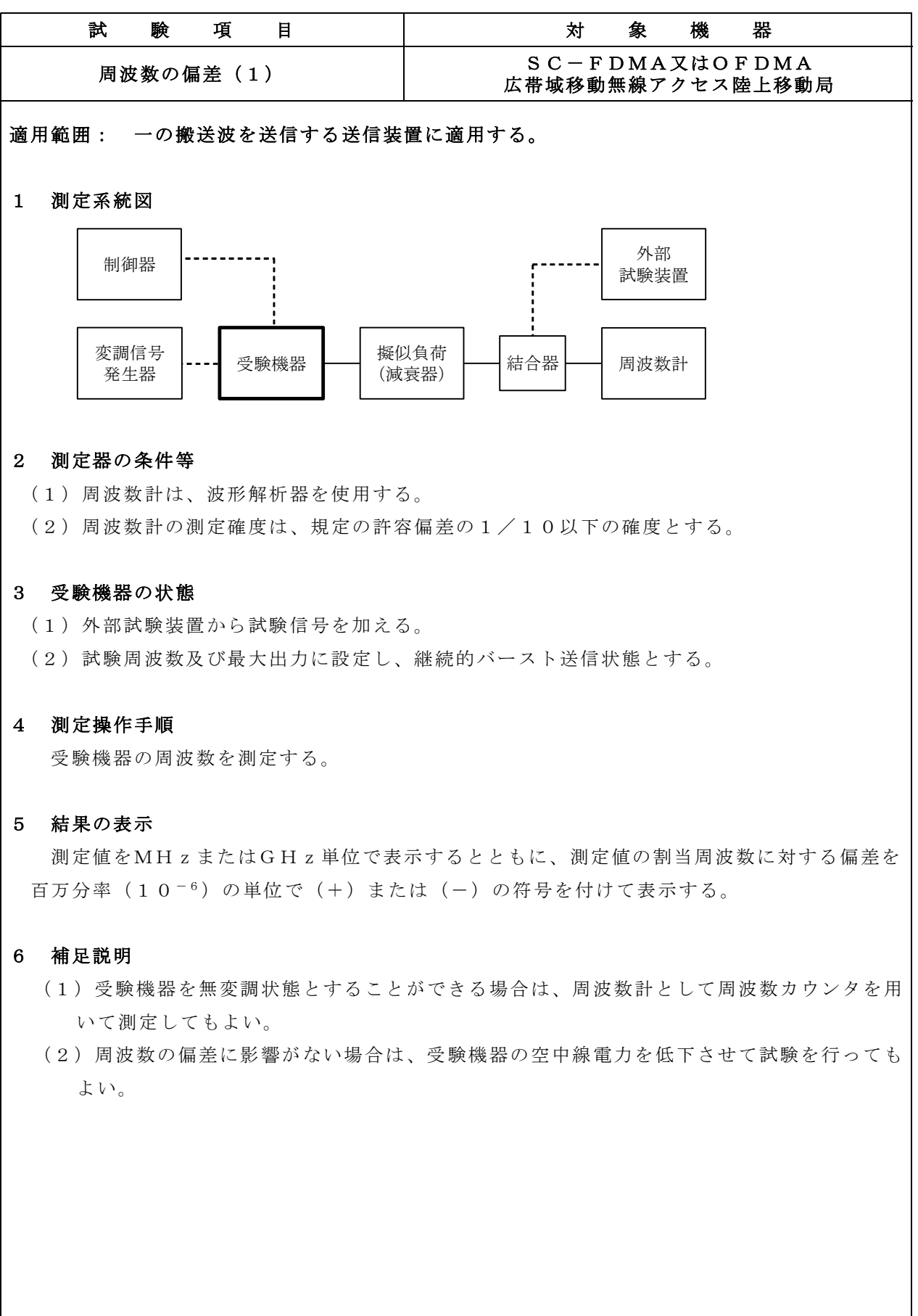

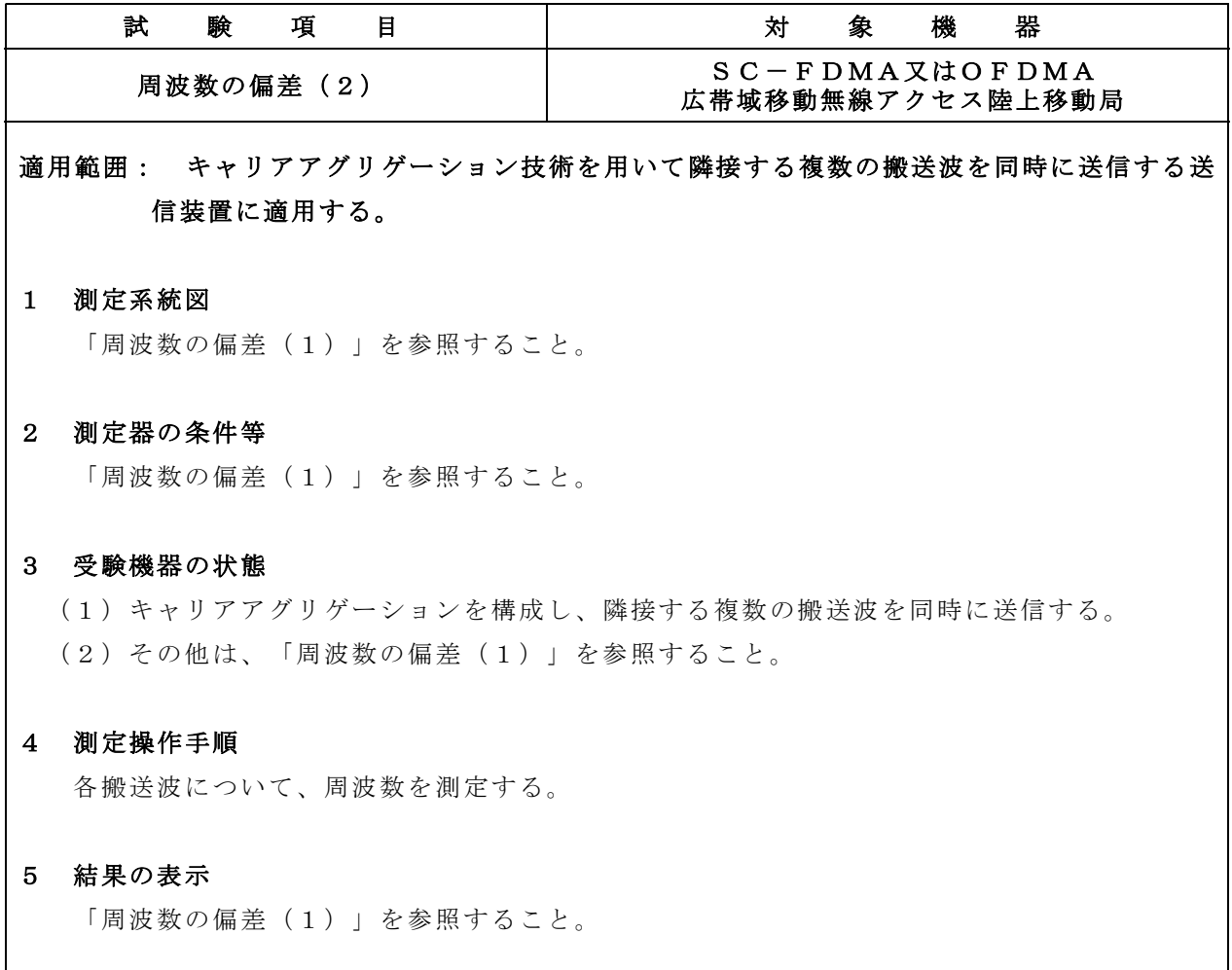

# 6 補足説明

(1)隣接する複数の搬送波を同時に送信した状態で各搬送波の周波数を測定できないときは、 一の搬送波ごとに送信を行い、その搬送波の周波数を測定してもよい。

(2)その他については「周波数の偏差(1)」を参照すること。

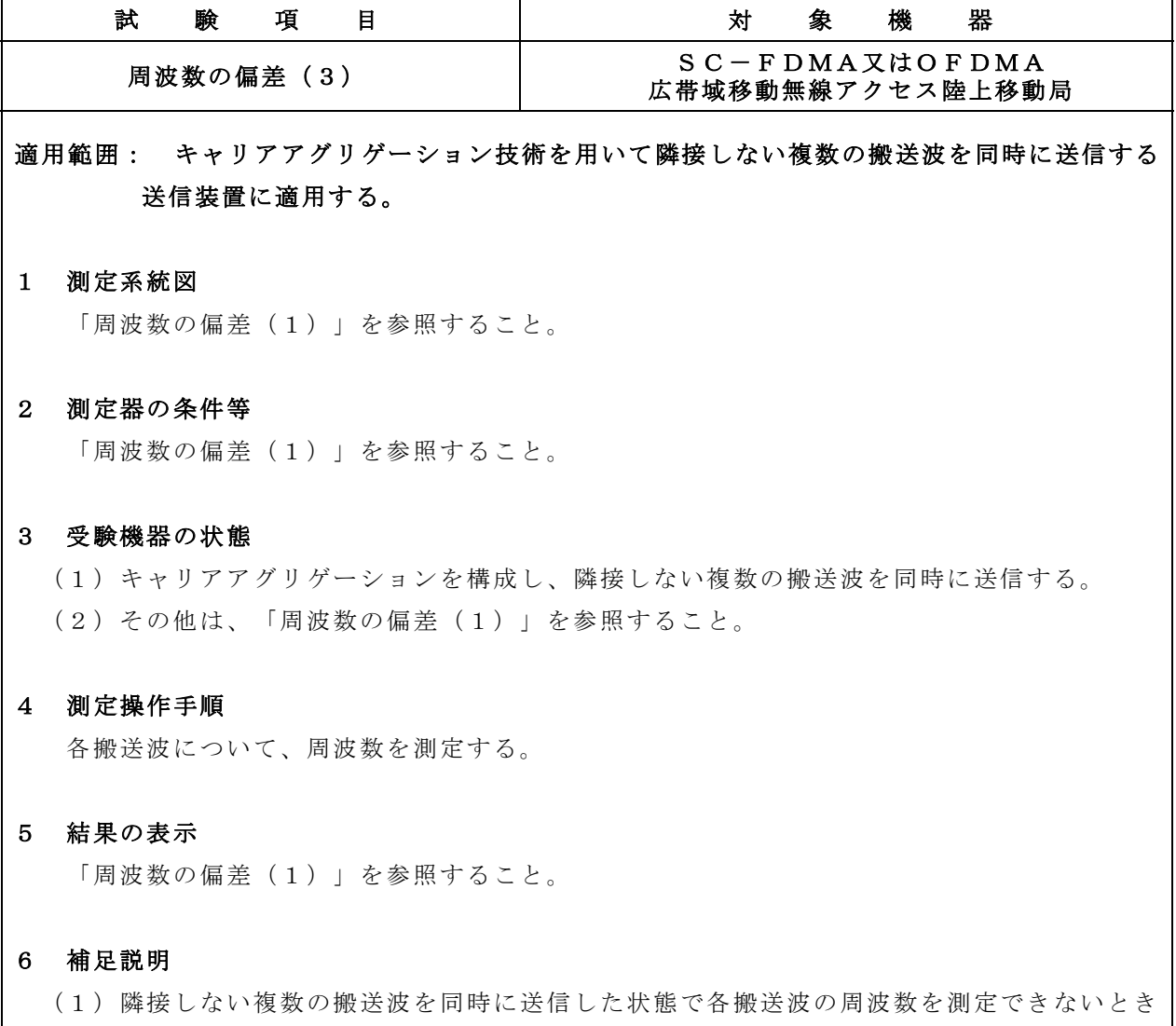

は、一の搬送波ごとに送信を行い、その搬送波の周波数を測定してもよい。

(2)その他については「周波数の偏差(1)」を参照すること。

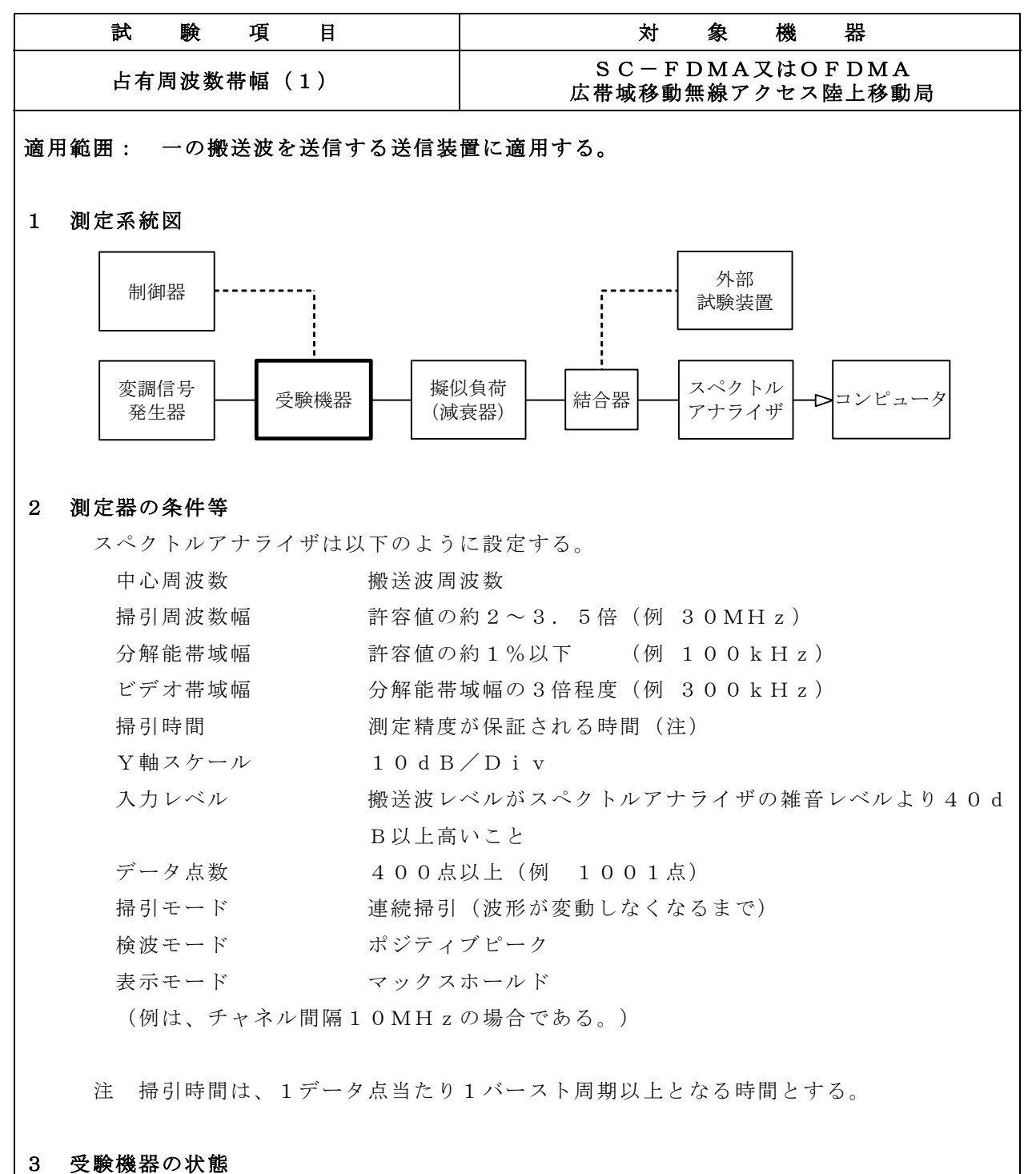

(1)外部試験装置から試験信号を加える。

- (2)試験周波数及び最大出力に設定し、継続的バースト送信状態とする。
- (3)キー操作、制御器又は外部試験装置を用いて占有周波数帯幅が最大となる状態に設定す る。

# SC-FDMA又はOFDMA 占有周波数帯幅(1)のつづき 広帯域移動無線アクセス陸上移動局

# 4 測定操作手順

- (1)スペクトルアナライザの設定を2とし、波形の変動がなくなるまで連続掃引する。
- (2)掃引終了後、全データをコンピュータの配列変数に取り込む。
- (3)全データ(dB値)を電力次元の真数に変換する。
- (4)全データの総和を求め、全電力として記憶する。
- (5)最低周波数のデータから順次上に電力の加算を行い、この値が全電力の0.5%となる 限界データ点を求める。その限界点の周波数を下限周波数として記憶する。
- (6)最高周波数のデータから順次下に電力の加算を行い、この値が全電力の0.5%となる 限界データ点を求める。その限界点を周波数を上限周波数として記憶する。
- (7)占有周波数帯幅(=上限周波数-下限周波数)を計算する。

#### 5 結果の表示

占有周波数帯幅の測定値をMHz単位で表示する。

### 6 補足説明

- (1)3(3)で規定する占有周波数帯幅が最大となる状態とは、変調方式(一般事項の補足 説明に示す。)、サブキャリア間隔、サブキャリア数等の組合せで決定される送信条件の 中で占有周波数帯幅が最大となる状態で、かつ、その送信条件において最大出力の状態を いう。
- (2)3(3)で規定する占有周波数帯幅が最大となる状態の特定が困難な場合は、推定され る複数の送信条件で測定を行う。

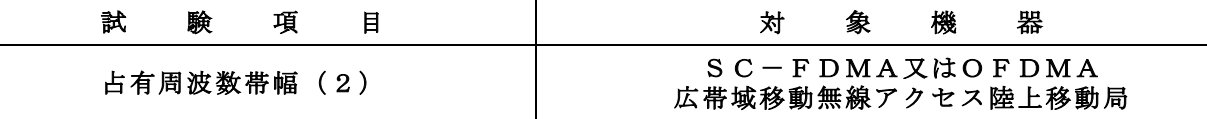

適用範囲: キャリアアグリゲーション技術を用いて隣接する複数の搬送波を同時に送信する送 信装置に適用する。

#### 1 測定系統図

「占有周波数帯幅(1)」を参照すること。

# 2 測定器の条件等

「占有周波数帯幅(1)」を参照すること。ただし、スペクトルアナライザの中心周波数の 設定は、送信周波数帯域(同時に送信する隣接する複数の搬送波の送信周波数帯域を合わせた ものをいう。)の中心周波数とする。

### 3 受験機器の状態

(1)キャリアアグリゲーションを構成し、隣接する複数の搬送波を同時に送信する。 (2)その他は、「占有周波数帯幅(1)」を参照すること。

#### 4 測定操作手順

(1)隣接する複数の搬送波について、占有周波数帯幅を測定する。

(2)測定手順は「占有周波数帯幅(1)」を参照すること。

# 5 結果の表示

「占有周波数帯幅(1)」を参照すること。

# 6 補足説明

「占有周波数帯幅(1)」を参照すること。

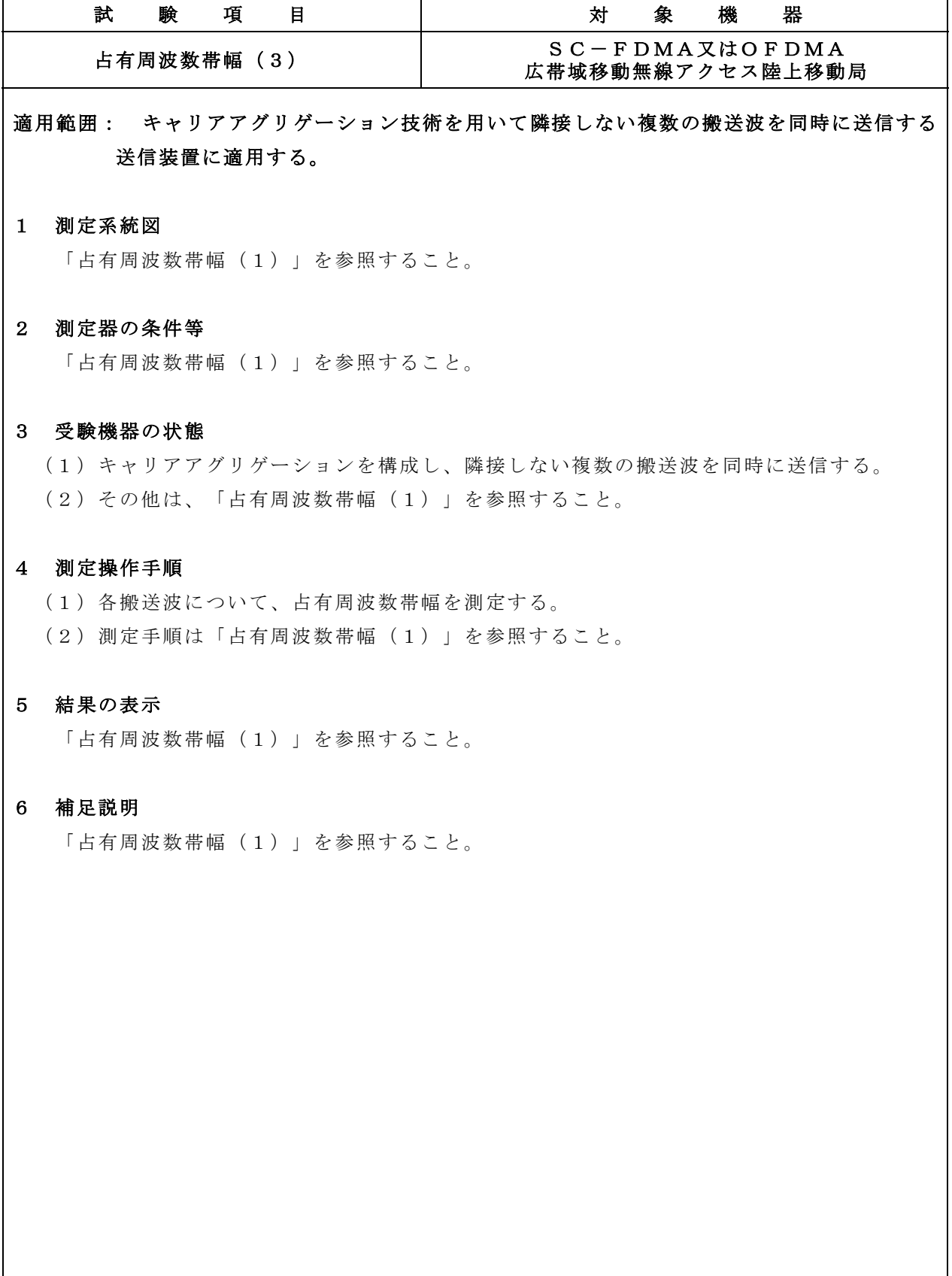

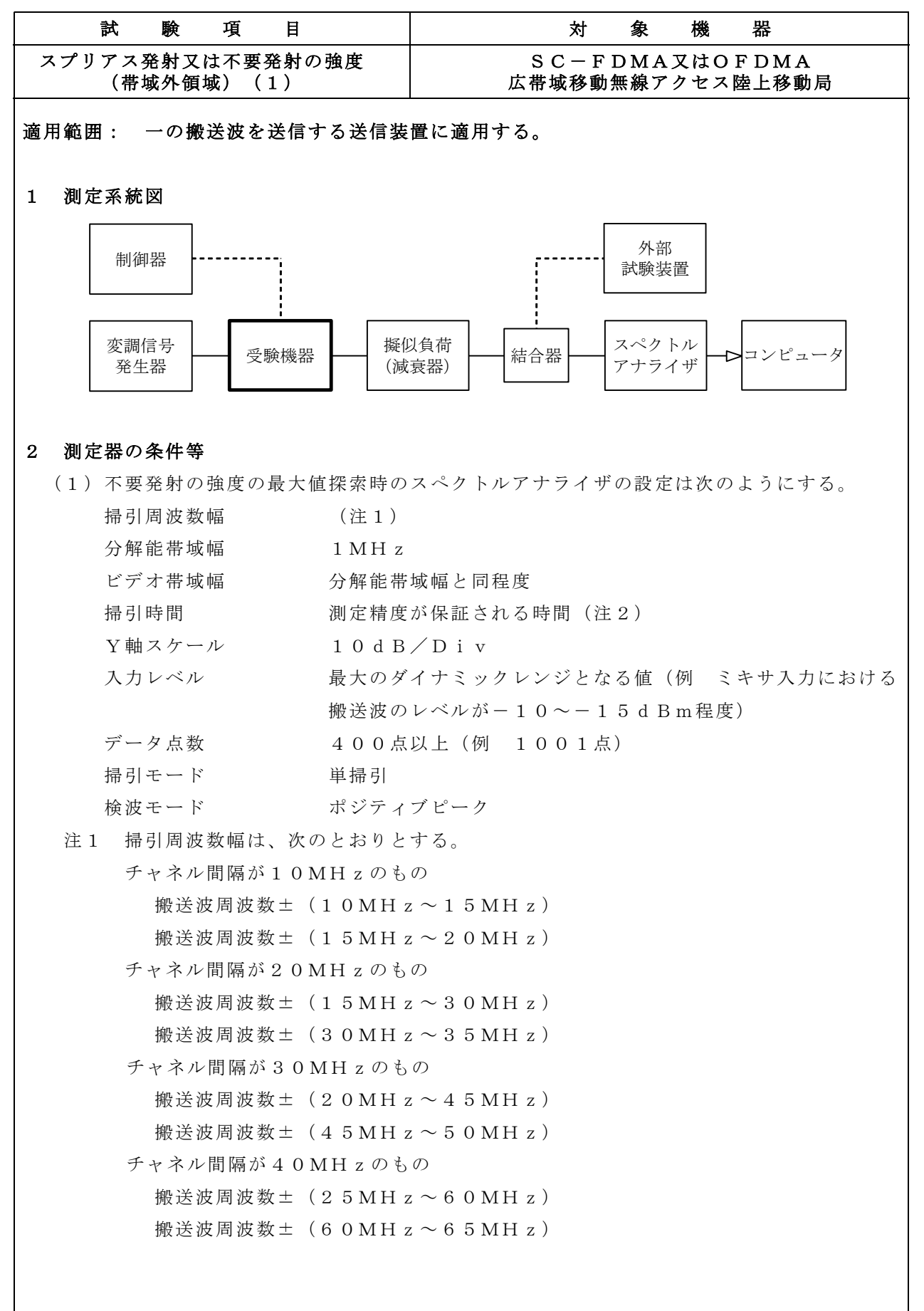

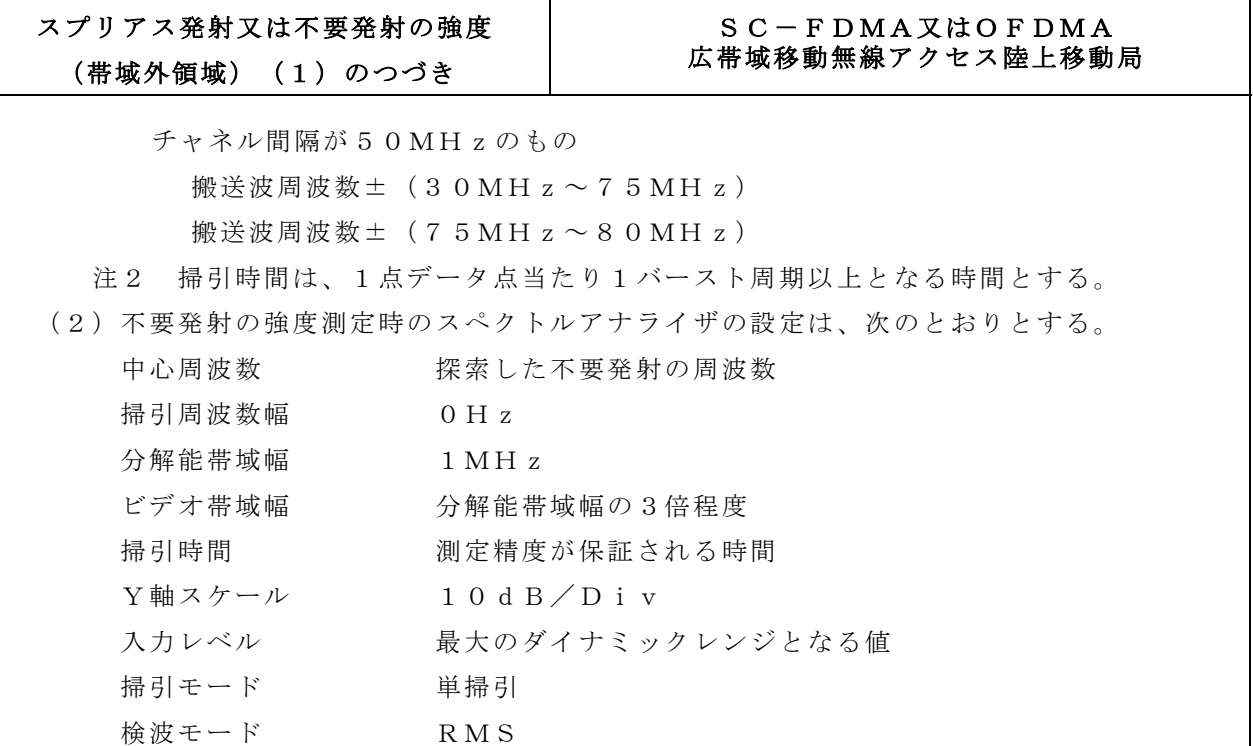

### 3 受験機器の状態

(1)外部試験装置から試験信号を加える。

- (2)試験周波数及び最大出力に設定し、継続的バースト送信状態とする。
- (3)キー操作、制御器又は外部試験装置を用いて帯域外領域における不要発射の強度が最大 となる状態に設定する。

#### 4 測定操作手順

- (1)スペクトルアナライザの設定を2(1)とし、掃引周波数幅内の不要発射を探索する。
- (2)探索した不要発射の振幅値の最大値が許容値以下の場合は、この最大値を測定値とする。
- (3)上記(2)の測定値が許容値を超える場合は、スペクトルアナライザの設定を2(2) とし、不要発射の振幅値の平均値(バースト内平均電力)を求めて測定値とする。

# 5 結果の表示

不要発射の強度の測定値を測定帯域ごとに離調周波数とともに、技術基準で規定する単位で 表示する。

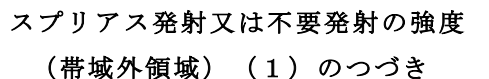

# $S$ C-FDMA $X$ はOFDMA 広帯域移動無線アクセス陸上移動局

# 6 補足説明

- (1)2(1)で規定する掃引周波数幅は、(分解能帯域幅/2)の帯域幅分内側に設定して もよい。
- (2)3(3)で規定する不要発射の強度が最大となる状態とは、変調方式(一般事項の補足 説明に示す。)、サブキャリア間隔、サブキャリア数等の組合せで決定される送信条件の 中で、変調過程又は送信部の非線形性による不要発射が最大となる状態で、かつ、その送 信条件において最大出力の状態をいう。
- (3)3(3)で規定する不要発射の強度が最大となる状態の特定が困難な場合は、推定され る複数の送信条件で測定を行う。

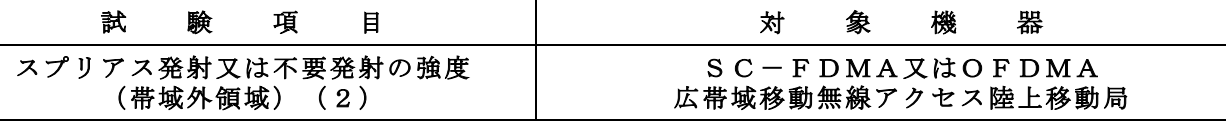

適用範囲: キャリアアグリゲーション技術を用いて隣接する複数の搬送波を同時に送信する送 信装置に適用する。

#### 1 測定系統図

「スプリアス発射又は不要発射の強度(帯域外領域)(1)」を参照すること。

### 2 測定器の条件等

「スプリアス発射又は不要発射の強度(帯域外領域)(1)」を参照すること。

#### 3 受験機器の状態

(1)キャリアアグリゲーション技術を構成し、隣接する複数の搬送波を同時に送信する。

(2)その他は、「スプリアス発射又は不要発射の強度(帯域外領域)(1)」を参照するこ と。

# 4 測定操作手順

「スプリアス発射又は不要発射の強度(帯域外領域)(1)」を参照すること。ただし、ス ペクトルアナライザの設定は、隣接する複数の搬送波を一体と見なした場合のチャネル間隔と する。

#### 5 結果の表示

「スプリアス発射又は不要発射の強度(帯域外領域)(1)」を参照すること。

#### 6 補足説明

「スプリアス発射又は不要発射の強度(帯域外領域)(1)」を参照すること。

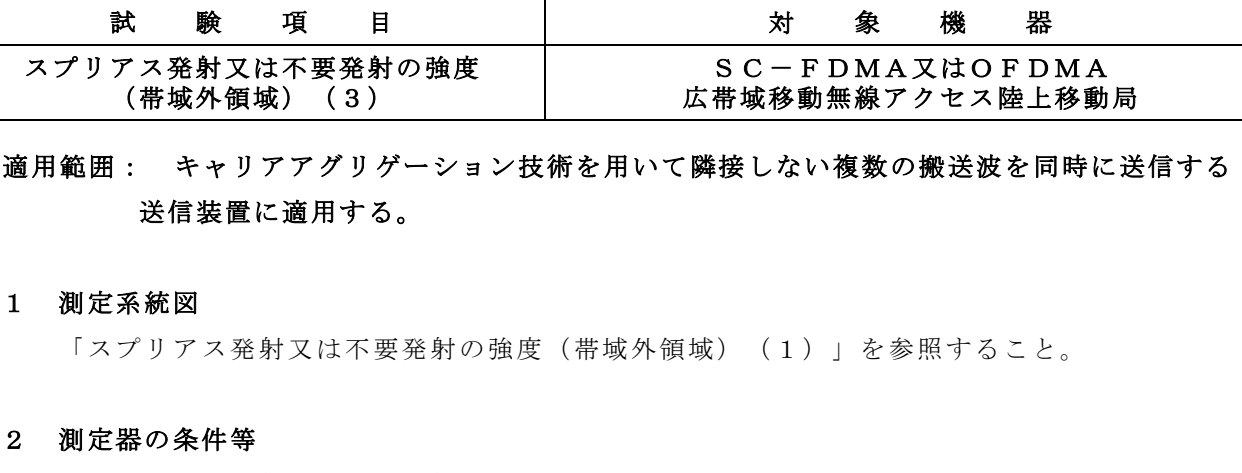

「スプリアス発射又は不要発射の強度(帯域外領域)(1)」を参照すること。

### 3 受験機器の状態

- (1)キャリアアグリゲーション技術を構成し、隣接しない複数の搬送波を同時に送信する。
- (2)その他は、「スプリアス発射又は不要発射の強度(帯域外領域)(1)」を参照するこ と。

#### 4 測定操作手順

- (1)各搬送波について、帯域外領域における不要発射の強度を測定する。
- (2)測定操作手順は、「スプリアス発射又は不要発射の強度(帯域外領域)(1)」を参照す ること。

# 5 結果の表示

「スプリアス発射又は不要発射の強度(帯域外領域)(1)」を参照すること。

#### 6 補足説明

- (1)同時に発射する複数の搬送波の周波数のうち最も高い周波数より高い周波数においては 当該最も高い周波数の搬送波、最も低い周波数より低い周波数においては当該最も低い周 波数の搬送波のチャネル間隔に応じた試験を行う。
- (2)同時に発射する複数の搬送波の間の周波数範囲においては、各搬送波に関する試験を行 う。ただし、複数の搬送波のうち、一の搬送波のチャネル間隔に応じた周波数範囲と他の 搬送波のチャネル間隔に応じた周波数範囲が重複する場合にあっては、当該一の搬送波の チャネル間隔に応じた許容値又は当該他の搬送波のチャネル間隔に応じた許容値を満たす ことを確認する。
- (3)その他は、「スプリアス発射又は不要発射の強度(帯域外領域)(1)」を参照するこ と。

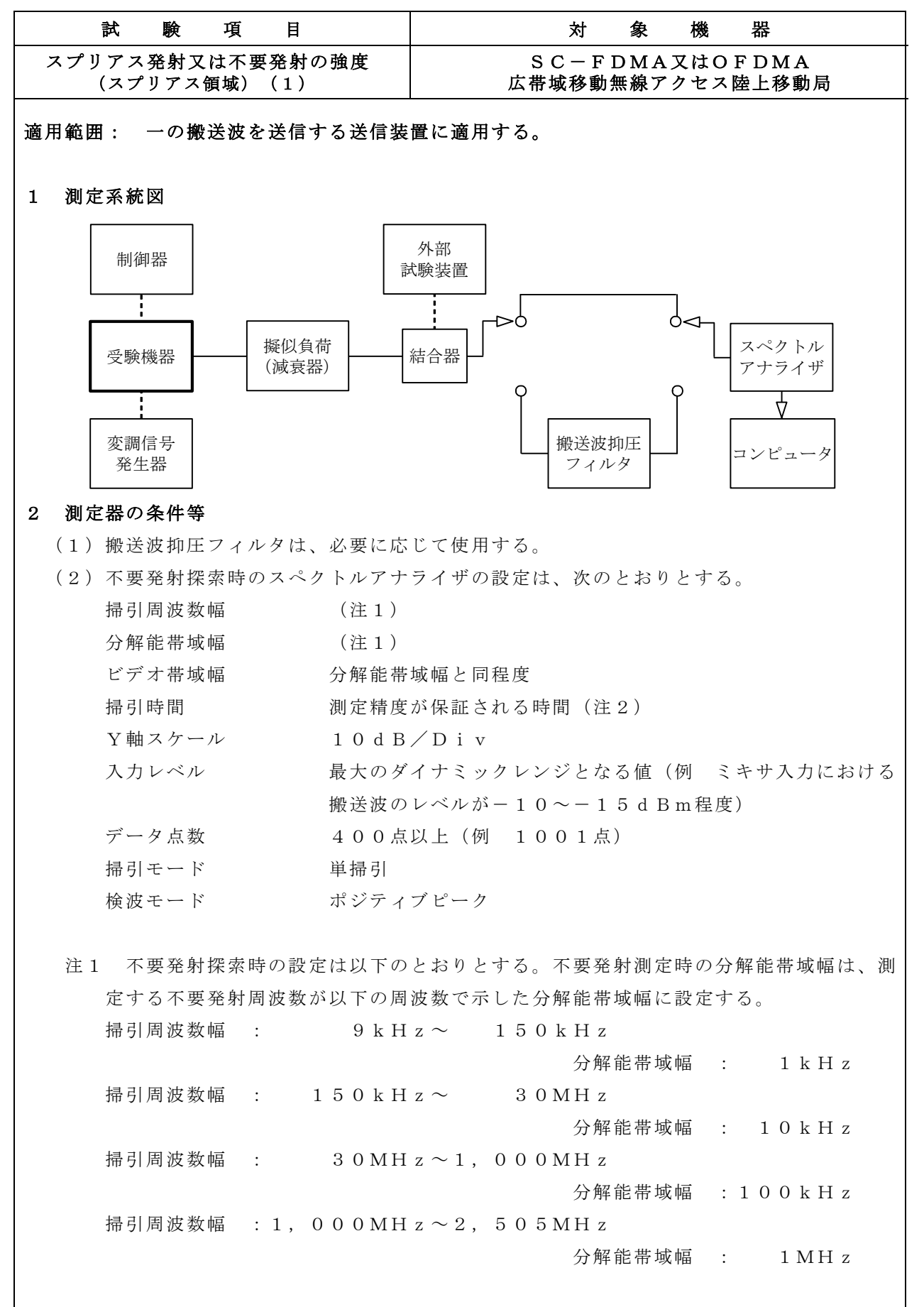

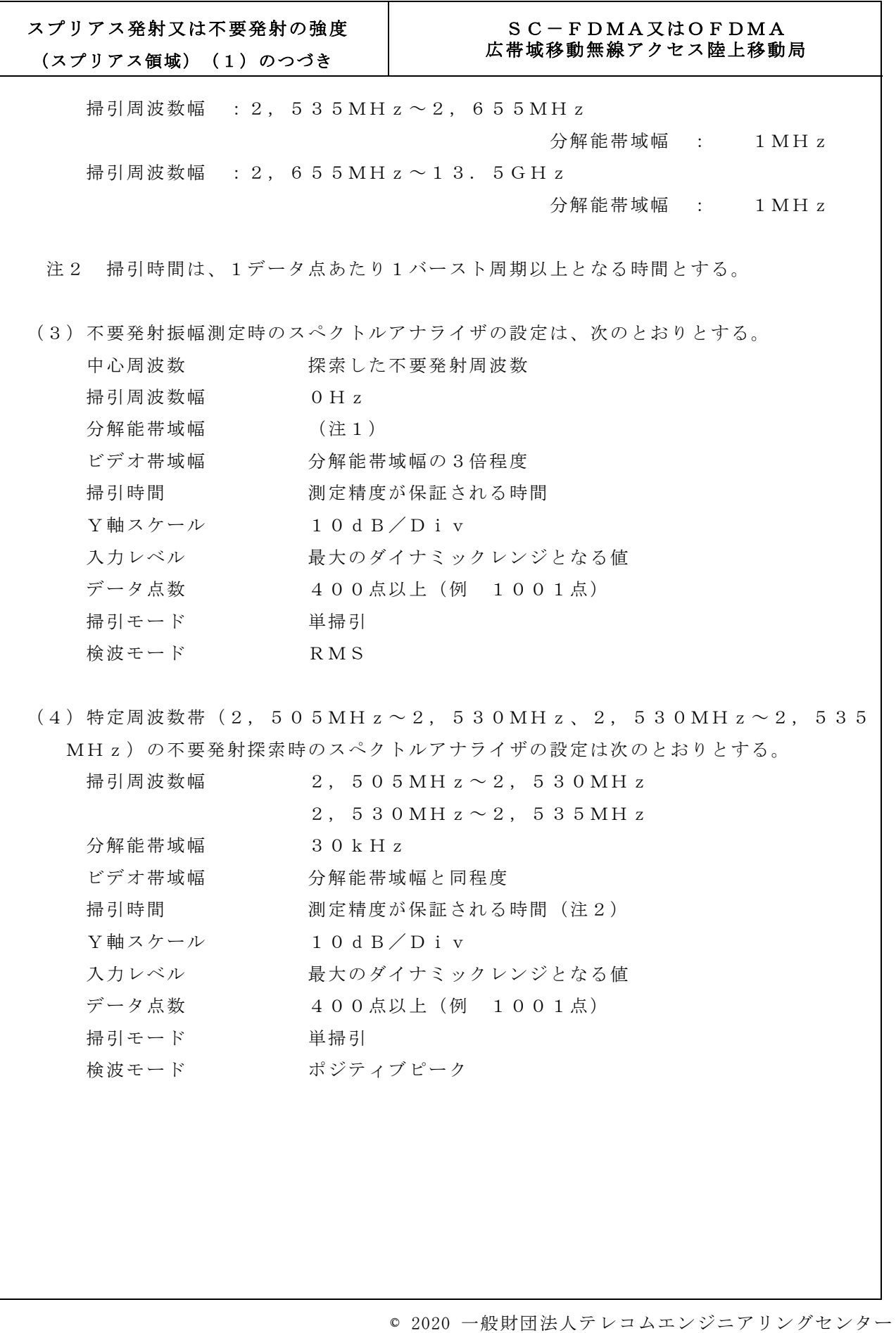

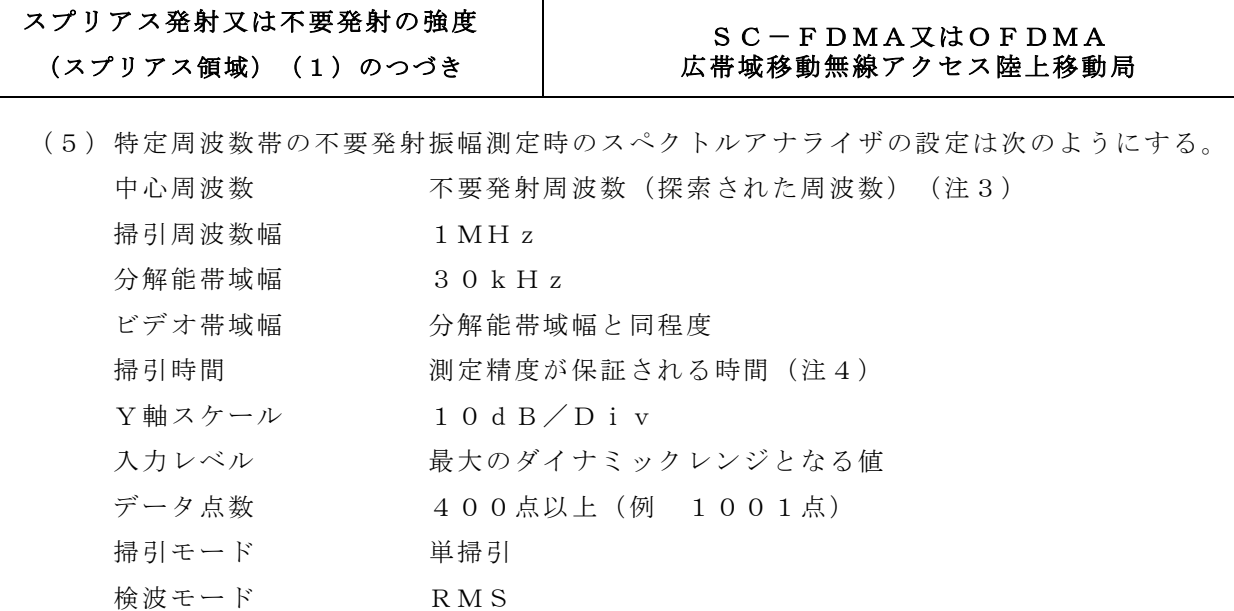

注3 不要発射周波数(探索された周波数)が境界周波数から500kHz以内の場合は、 中心周波数を境界周波数から500kHzだけ離れた周波数とする。

- (例 探索された不要発射周波数が2,505.1MHzの場合中心周波数を2,505. 5 MH z として測定し、掃引周波数範囲が2,505MH z 未満にならないようにす る。)
- 注4 掃引時間は、(データ点数×バースト周期×任意の自然数)とする。

# 3 受験機器の状態

- (1)外部試験装置から試験信号を加える。
- (2)試験周波数及び最大出力に設定し、継続的バースト送信状態とする。
- (3)キー操作、制御器又は外部試験装置を用いてスプリアス領域における不要発射の強度が 最大となる状態に設定する。

スプリアス発射又は不要発射の強度 | SC-FDMA又はOFDMA

# (スプリアス領域)(1)のつづき 広帯域移動無線アクセス陸上移動局

# 4 測定操作手順

- (1)スぺクトルアナライザの設定を2(2)とし、各掃引周波数幅毎に不要発射を探索する。 なお、送信帯域内 (2,535MHz~2,655MHz)を探索する場合は、チャネル 間隔により注5に規定する周波数範囲を探索する。
	- 注5 チャネル間隔により、次の周波数範囲とする。
		- チャネル間隔 10MHz: 搬送波周波数±20MHz以上
		- チャネル間隔 20MHz: 搬送波周波数±35MHz以上
		- チャネル間隔 30MHz: 搬送波周波数±50MHz以上
		- チャネル間隔 40MHz: 搬送波周波数±65MHz以上

チャネル間隔 50MHz: 搬送波周波数±80MHz以上

- (2)探索した不要発射の振幅の最大値が許容値以下の場合は、この最大値を測定値とする。
- (3)探索した不要発射の振幅値が許容値を超える場合は、スペクトルアナライザの中心周波 数の設定精度を高めるため、掃引周波数幅を100MHz、10MHz、1MHzという ように分解能帯域幅の10倍程度まで順次狭くして不要発射の周波数を求める。
- (4)スペクトルアナライザの設定を2(3)とし、不要発射の振幅値の平均値(バースト内 平均電力)を求めて測定値とする。
- (5)スペクトルアナライザの設定を2(4)として掃引し、特定周波数帯の不要発射を探索 する。
- (6)特定周波数帯の範囲で探索した不要発射の(振幅測定値+分解能帯域幅換算値(注 6))が許容値以下の場合、(振幅測定値+分解能帯域幅換算値)を測定値とする。
- 注6 (分解能帯域幅換算値)=10log(参照帯域幅/測定時の分解能帯域幅)
- (7)特定周波数帯の範囲で探索した不要発射の(振幅測定値+分解能帯域幅換算値)が許容 値を超える場合は、許容値を超える周波数において、スペクトルアナライザを2(5)の ように設定して掃引する。
- (8)参照帯域幅内の全データについて技術基準で規定された周波数帯幅あたりの電力総和を 計算し、バースト時間率の逆数を乗じた値を測定値とする。
- (9)複数の空中線端子を有する場合は、それぞれの空中線端子において測定する。

スプリアス発射又は不要発射の強度 | SC-FDMA又はOFDMA (スプリアス領域)(1)のつづき 広帯域移動無線アクセス陸上移動局

# 5 結果の表示

- (1)不要発射の強度の測定値を測定帯域ごとに周波数とともに技術基準で規定する単位で表 示する。
- (2)多数点を表示する場合は、許容値の帯域ごとにレベルの降順に並べて表示する。

# 6 補足説明

- (1)搬送波抑圧フィルタを使用する場合は、測定値を補正する必要がある。
- (2)2(2)で規定する掃引周波数幅は、(分解能帯域幅/2)の帯域幅分内側に設定して もよい。
- (3)その他は、「スプリアス発射又は不要発射の強度(帯域外領域)(1)」を参照するこ と。

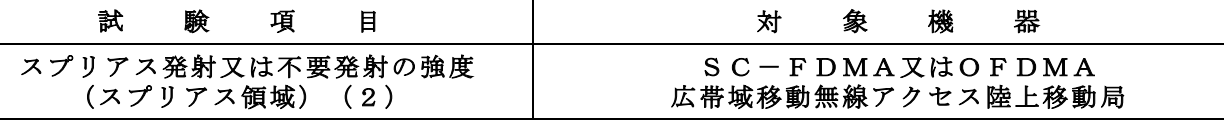

適用範囲: キャリアアグリゲーション技術を用いて隣接する複数の搬送波を同時に送信する送 信装置に適用する。

#### 1 測定系統図

「スプリアス発射又は不要発射の強度(スプリアス領域) (1)」を参照すること。

#### 2 測定器の条件等

「スプリアス発射又は不要発射の強度(スプリアス領域)(1)」を参照すること。

#### 3 受験機器の状態

- (1)キャリアアグリゲーションを構成し、隣接する複数の搬送波を同時に送信する。
- (2)その他は、「スプリアス発射又は不要発射の強度(スプリアス領域)(1)」を参照す ること。

# 4 測定操作手順

「スプリアス発射又は不要発射の強度(スプリアス領域)(1)」を参照すること。ただし スペクトルアナライザの設定は、隣接する複数の搬送波を一体と見なした場合のチャネル間隔 とする。

# 5 結果の表示

「スプリアス発射又は不要発射の強度(スプリアス領域)(1)」を参照すること。

#### 6 補足説明

「スプリアス発射又は不要発射の強度(スプリアス領域)(1)」を参照すること。

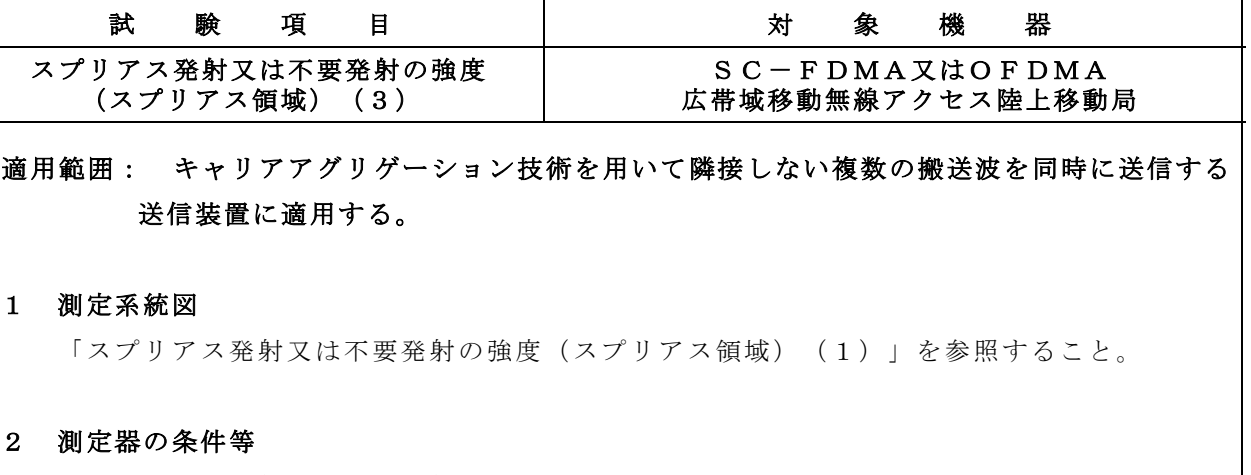

「スプリアス発射又は不要発射の強度(スプリアス領域)(1)」を参照すること。

#### 3 受験機器の状態

- (1)キャリアアグリゲーションを構成し、隣接しない複数の搬送波を同時に送信する。
- (2)その他は、「スプリアス発射又は不要発射の強度(スプリアス領域)(1)」を参照す ること。

# 4 測定操作手順

- (1)各搬送波について、スプリアス領域における不要発射の強度を測定する。
- (2)測定操作手順は、「スプリアス発射又は不要発射の強度(スプリアス領域)(1)」を 参照すること。

# 5 結果の表示

「スプリアス発射又は不要発射の強度(スプリアス領域)(1)」を参照すること。

# 6 補足説明

「スプリアス発射又は不要発射の強度(スプリアス領域)(1)」を参照すること。

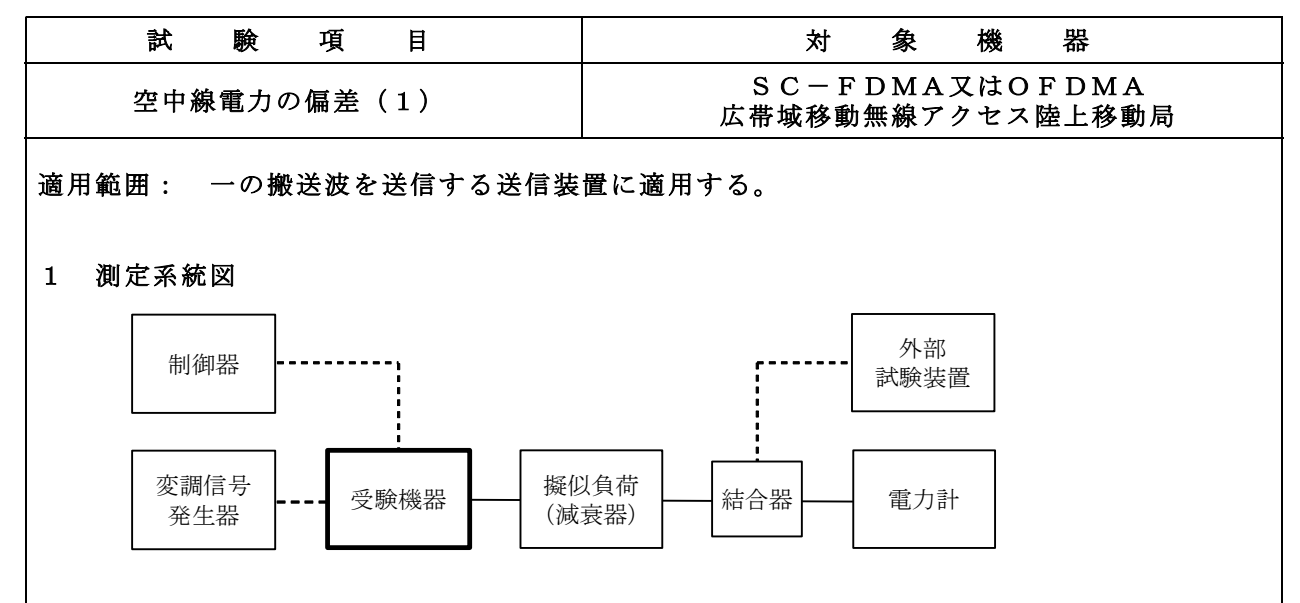

#### 2 測定器の条件等

- (1)電力計の型式は、通常、熱電対もしくはサーミスタ等による熱電変換型又はこれらと同 等の性能を有するものとする。
- (2)減衰器の減衰量は、電力計に最適動作入力レベルを与えるものとする。 (例 一般の熱電対型の場合の最適動作入力レベルは、0.1~10mW)

#### 3 受験機器の状態

- (1)外部試験装置等から試験信号を加える。
- (2)試験周波数及び最大出力に設定し、継続的バースト送信状態とする。
- (3)複数の空中線端子がある場合は、キー操作、制御器又は外部試験装置により空中線端子 ごとに最大出力となるように設定する。

### 4 測定操作手順

- (1)継続的なバースト波の電力を十分長い時間にわたり、電力計で測定する。
- (2)上記(1)の測定値にバースト時間率の逆数を乗じた測定値(バースト内平均電力)と する。
- (3)複数の空中線端子を有する場合は、それぞれの空中線端子において測定する。

#### 5 結果の表示

空中線電力の測定値をW単位で、定格(工事設計書に記載される)の空中線電力に対する 偏差を%単位で(+)又は(-)の符号をつけて表示する。

# SC-FDMA又はOFDMA 空中線電力の偏差(1)のつづき 広帯域移動無線アクセス陸上移動局

# 6 補足説明

- (1) 2 (1) において、スペクトルアナライザの検波モードをRMSに設定して測定する場 合は、電力計に代えてスペクトルアナライザを用いてもよい。ただし、電力計を用いた測 定結果と同等となることを事前に確認する。(注) 注 スペクトルアナライザの中心周波数を搬送波周波数、掃引周波数幅を技術基準で規定 する占有周波数幅、掃引時間を(データ点数×1フレーム時間(10ms))、表示モ ードをRMS平均、掃引回数を10回以上に設定して掃引周波数幅内の電力総和を求め
	- る。求めた電力総和にバースト時間率の逆数を乗じた値を測定値とする。
- (2)3(2)で規定する最大出力となる状態とは、変調方式(一般事項の補足説明に示 す。)サブキャリア間隔、サブキャリア数等の組合せで決定される中で、最大送信電力と なる状態をいう。
- (3)3(2)で規定する最大出力となる状態の特定が困難な場合は、推定される複数の送信 状態で測定を行う。

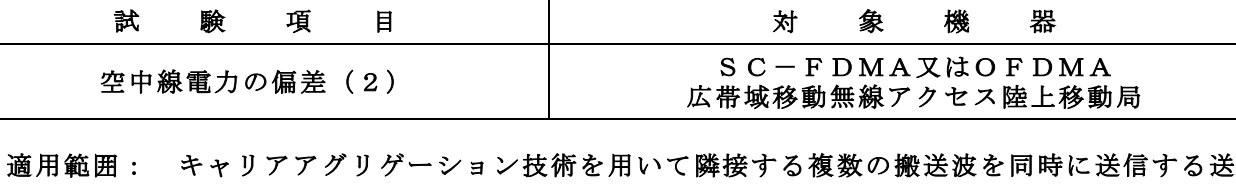

信装置に適用する。

#### 1 測定系統図

「空中線電力の偏差(1)」を参照すること。

# 2 測定器の条件等

「空中線電力の偏差(1)」を参照すること。

#### 3 受験機器の状態

(1)キャリアアグリゲーションを構成し、隣接する複数の搬送波を同時に送信する。 (2)その他は、「空中線電力の偏差(1)」を参照すること。

# 4 測定操作手順

(1)「空中線電力の偏差(1)」を参照すること。

(2)隣接する複数の搬送波の空中線電力の総和を求める。

# 5 結果の表示

- (1)「空中線電力の偏差(1)」を参照すること。
- (2)複数の搬送波の総和を求めたときは、測定値の総和のほか、各空中線端子の測定値を表 示する。

# 6 補足説明

「空中線電力の偏差(1)」を参照すること。

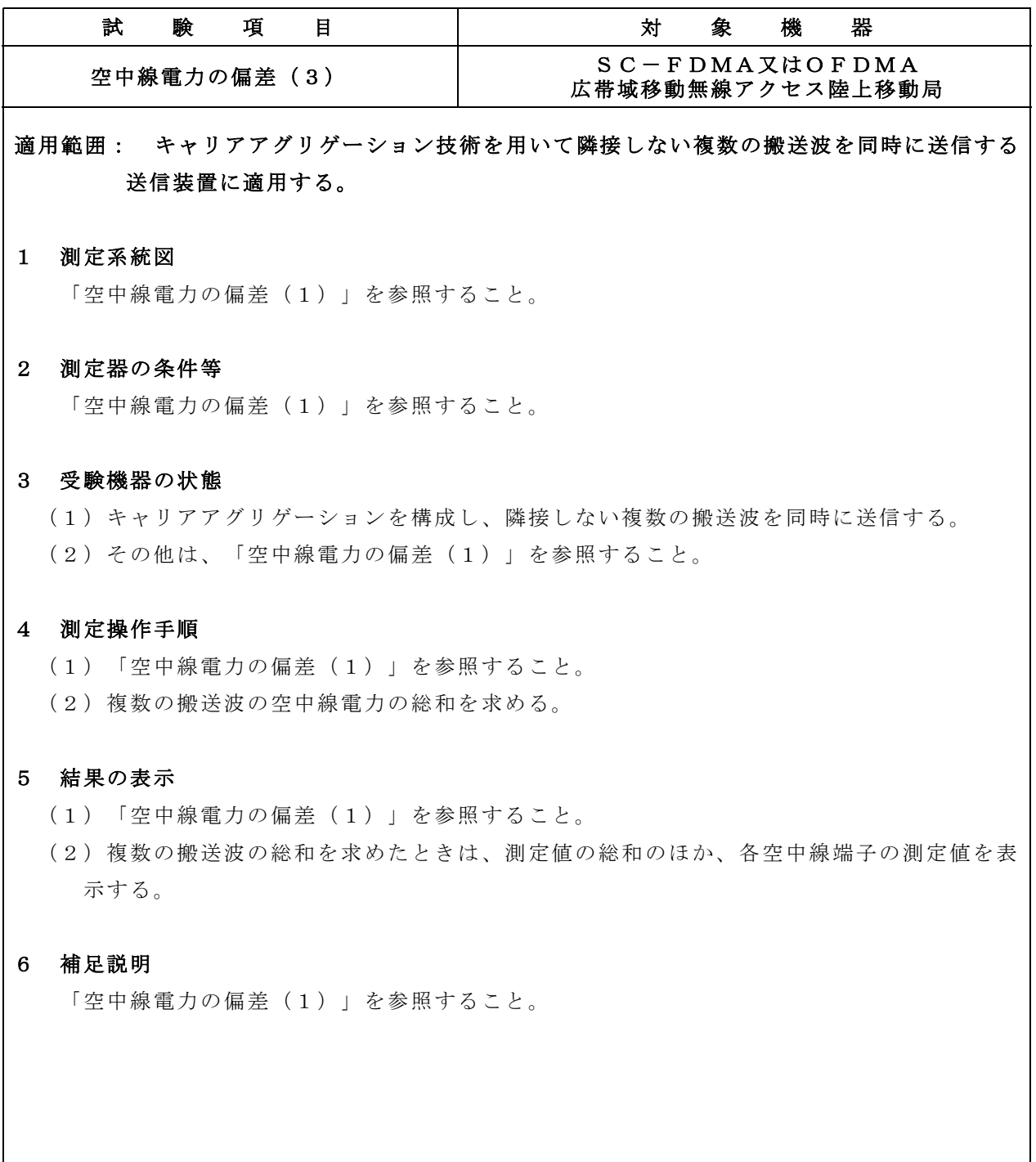

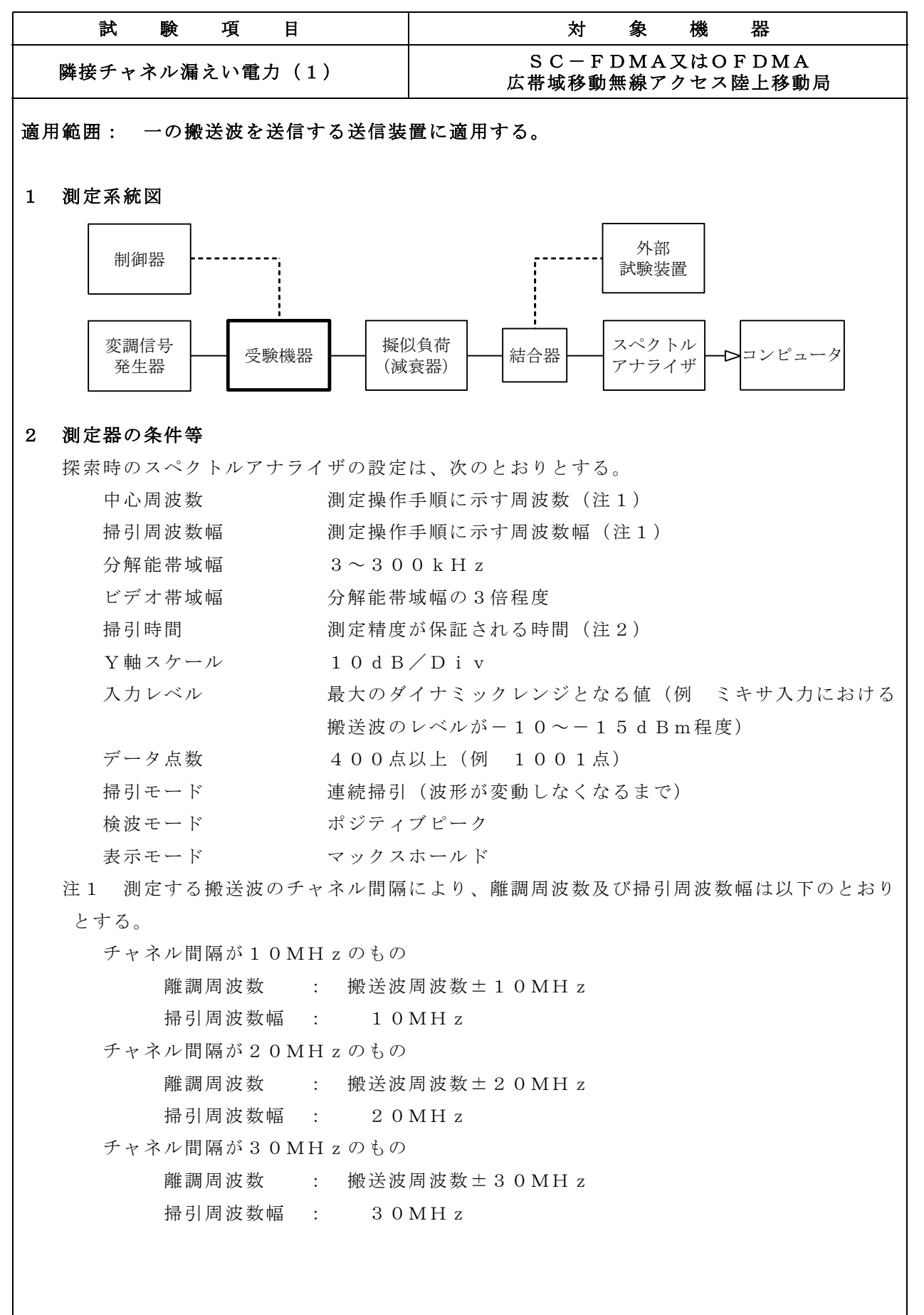

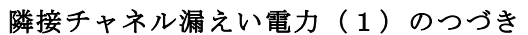

# SC-FDMA又はOFDMA<br>広帯域移動無線アクセス陸上移動局

チャネル間隔が40MHzのもの

離調周波数 : 搬送波周波数±40MHz

掃引周波数幅 : 40MHz

チャネル間隔が50MHzのもの

離調周波数 : 搬送波周波数±50MHz

掃引周波数幅 : 50MHz

注2 掃引時間は、1データ点当たり1バースト周期以上となる時間とする。

# 3 受験機器の状態

- (1)外部試験装置から試験信号を加える。
- (2)試験周波数及び最大出力に設定し、継続的バースト送信状態とする。
- (3)キー操作、制御器又は外部試験装置を用いて隣接チャネル漏えい電力が最大となる状態 に設定する。

# 4 測定操作手順

- (1)スペクトルアナライザを2とする。
- (2)搬送波電力(Pc)の測定
	- ア 搬送波周波数(fc)を中心周波数にして掃引する。
	- イ 全データ点の値をコンピュータの配列変数に取り込む。
	- ウ 全データについて、dB値を電力次元の真数に変換する。
	- エ 全データの電力総和を求め、これをP<sup>c</sup> とする。
- (3)上側隣接チャネル漏えい電力の測定
	- ア 中心周波数を搬送波周波数の上側の規定の離調周波数(注1)に設定にして掃引する。
	- イ 全データ点の値をコンピュータの配列変数に取り込む。
	- ウ 全データについて、dB値を電力次元の真数に変換する。
	- エ 全データの電力総和を求め、これをP<sup>u</sup> とする。
- (4)下側隣接チャネル漏えい電力の測定
	- ア 中心周波数を搬送波周波数の下側の規定の離調周波数(注1)に設定にして掃引する。
	- イ 全データ点の値をコンピュータの配列変数に取り込む。
	- ウ 全データについて、dB値を電力次元の真数に変換する。
	- エ 全データの電力総和を求め、これをP<sup>L</sup> とする。
- (5)複数の空中線端子を有する場合は、それぞれの空中線端子ごとに測定する。

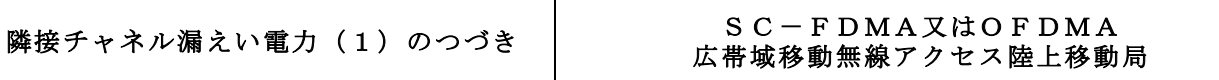

(6)下記の式により隣接チャネル漏えい電力比を計算する。

- ア 上側隣接チャネル漏えい電力比=10log(Pu/Pc))
- イ 下側隣接チャネル漏えい電力比=10log(PL/Pc))
- (7)あらかじめ測定した空中線電力の測定値に上記の比を用いて絶対値を算出する。
- (8)複数の空中線端子を有する場合は、それぞれの空中線端子の空中線電力に(6)で求め た比(dB)を減じて隣接チャネル漏えい電力の絶対値を求め真数で加算して総和を求め る。

# 5 結果の表示

上側隣接チャネル漏えい電力及び下側隣接チャネル漏えい電力の測定値を、技術基準で規 定する単位で表示する。

# 6 補足説明

(1)2及び4の搬送波周波数は、割当周波数とする。

- (2)3(3)で規定する隣接チャネル漏えい電力が最大となる状態とは、変調方式(一般事 項の補足説明に示す。)サブキャリア間隔、サブキャリア数等の組合せで決定される送信 条件の中で、変調過程又は送信部の非線形性による不要発射が最大となる状態で、かつ、 その送信条件において最大出力の状態をいう。
- (3)3(3)で規定する隣接チャネル漏えい電力が最大となる状態の特定が困難な場合は、 推定される複数の送信状態で測定を行う。

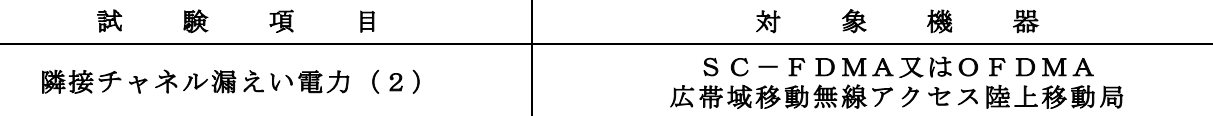

適用範囲: キャリアアグリゲーション技術を用いて隣接する複数の搬送波を同時に送信する送 信装置に適用する。

#### 1 測定系統図

「隣接チャネル漏えい電力(1)」を参照すること。

### 2 測定器の条件等

「隣接チャネル漏えい電力(1)」を参照すること。

#### 3 受験機器の状態

(1)キャリアアグリゲーションを構成し、隣接する複数の搬送波を同時に送信する。

(2)その他は「隣接チャネル漏えい電力(1)」を参照すること。

# 4 測定操作手順

「隣接チャネル漏えい電力(1)」を参照すること。ただし、スペクトルアナライザの設定 は、隣接する複数の搬送波を一体と見なした場合のチャネル間隔とする。

### 5 結果の表示

「隣接チャネル漏えい電力(1)」を参照すること。

#### 6 補足説明

「隣接チャネル漏えい電力(1)」を参照すること。

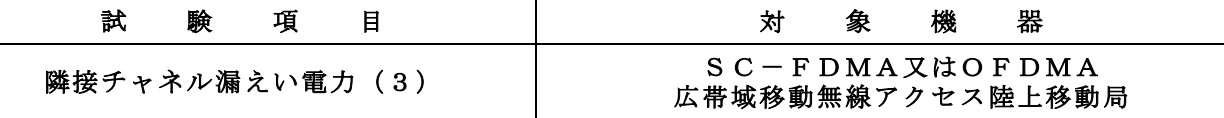

適用範囲: キャリアアグリゲーション技術を用いて隣接しない複数の搬送波を同時に送信する 送信装置に適用する。

#### 1 測定系統図

「隣接チャネル漏えい電力(1)」を参照すること。

### 2 測定器の条件等

「隣接チャネル漏えい電力(1)」を参照すること。

#### 3 受験機器の状態

(1)キャリアアグリゲーションを構成し、隣接しない複数の搬送波を同時に送信する。 (2)その他は、「隣接チャネル漏えい電力(1)」を参照すること。

# 4 測定操作手順

- (1)各搬送波について、隣接チャネル漏えい電力を測定する。
- (2)測定操作手順は、「隣接チャネル漏えい電力(1)」を参照すること。

# 5 結果の表示

「隣接チャネル漏えい電力(1)」を参照すること。

#### 6 補足説明

(1)同時に送信する複数の搬送波の間の周波数範囲においては、当該同時に送信する複数の 搬送波の間の周波数範囲が各搬送波の占有周波数帯幅以上の場合に限り、測定を行う。

(2)その他は、「隣接チャネル漏えい電力(1)」を参照すること。

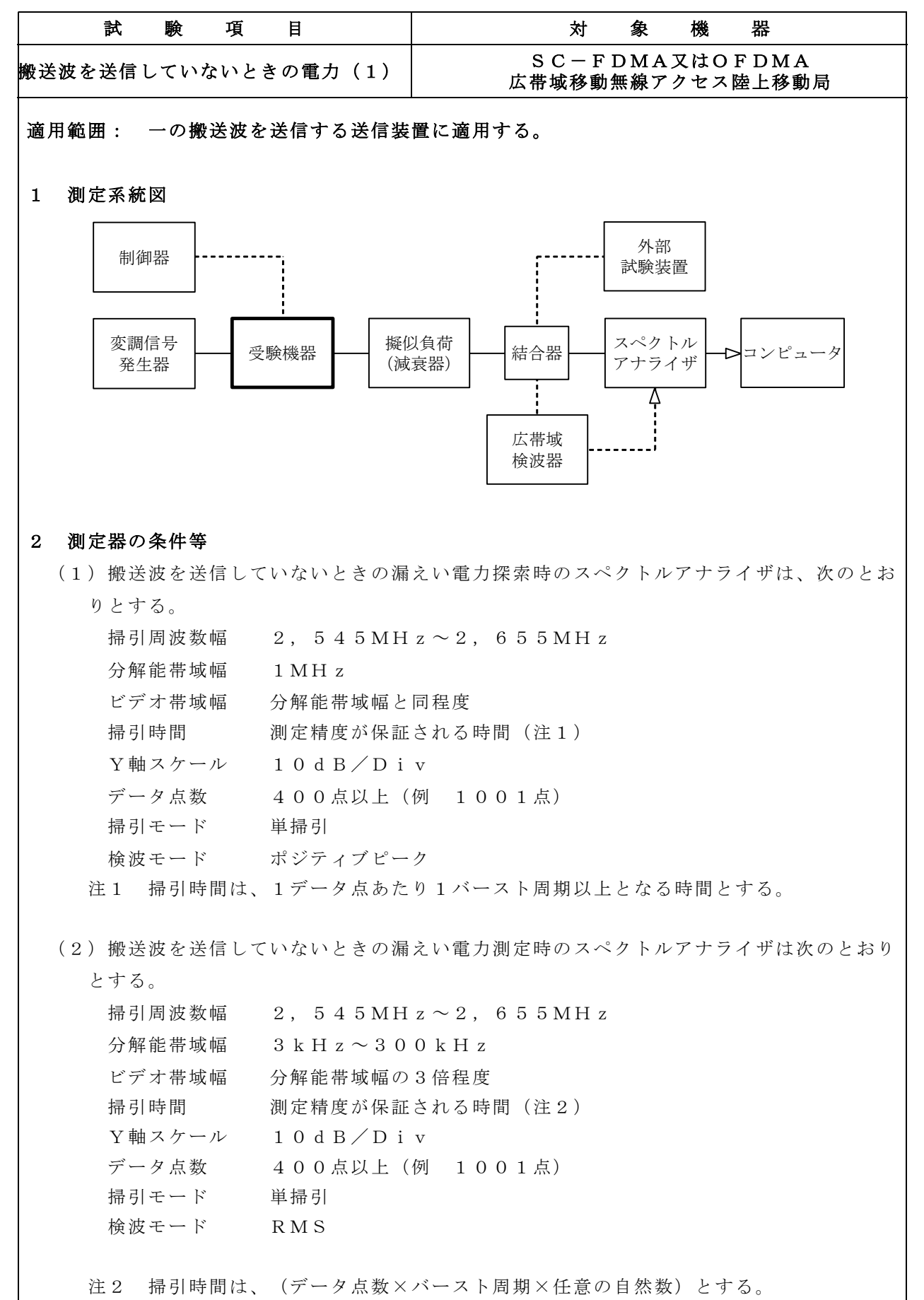

搬送波を送信していないときの電力(1) SC-FDMA又はOFDMA

# のつづき ファイン レストラン 広帯域移動無線アクセス陸上移動局

### 3 受験機器の状態

- (1)外部試験装置から試験信号を加える。
- (2)試験周波数に設定し、継続的バースト送信状態とする。
- (3)キー操作、制御器又は外部試験装置を用いて送信を停止した状態とする。ただし、バー スト波のオフ時間で測定を行う場合は、この限りでは無い。

# 4 測定操作手順

- (1)必要に応じて広帯域検波器等によりスペクトルアナライザに外部トリガをかけ、搬送波 を送信していない時間を測定できるようにする。
- (2)スペクトルアナライザを2(1)とし、掃引周波数幅を掃引して搬送波を送信していな いときの測定装置の漏えい電力の最大値を探索する。
- (3)上記(2)で求めた最大値に測定分解能帯域幅と送信周波数帯域による分解能帯域幅換 算値を加算した値が許容値以下の場合は、この最大値に分解能帯域幅換算値(注3)を加 算した値を測定値とする。

注3 (分解能帯域幅換算値)=10log(送信周波数帯域/測定時の分解能帯域幅)

- (4)上記(3)において許容値を超える場合は、上記(1)の設定を行い、スペクトルアナ ライザの設定を2(2)とし、掃引周波数幅内を掃引する。
- (5)掃引周波数幅内の全データについて、送信周波数帯域あたりの電力総和を計算し測定値 とする。

# 5 結果の表示

搬送波を送信していないときの送信装置の漏えい電力の測定値を技術基準で規定された単 位で表示する。

# 6 補足説明

外部又は内部トリガを用いたタイムゲート機能を有する高周波電力計を使用してもよい。

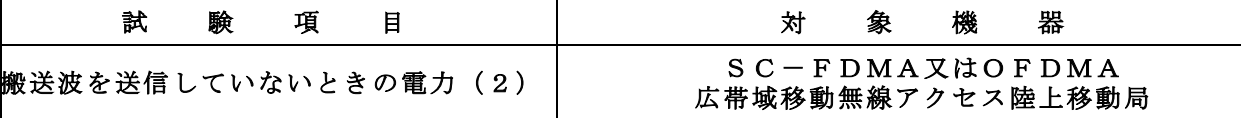

適用範囲: キャリアアグリゲーション技術を用いて隣接する複数の搬送波を同時に送信する送 信装置に適用する。

#### 1 測定系統図

「搬送波を送信していないときの電力(1)」を参照すること。

### 2 測定器の条件等

「搬送波を送信していないときの電力(1)」を参照すること。

### 3 受験機器の状態

(1)キャリアアグリゲーションを構成し、隣接する複数の搬送波を同時に送信する。

(2)その他は、「搬送波を送信していないときの電力(1)」を参照すること。

# 4 測定操作手順

「搬送波を送信していないときの電力(1)」を参照すること。

### 5 結果の表示

「搬送波を送信していないときの電力(1)」を参照すること。

# 6 補足説明

「搬送波を送信していないときの電力(1)」を参照すること。

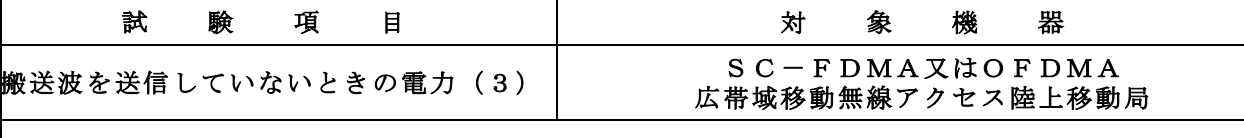

適用範囲: キャリアアグリゲーション技術を用いて隣接しない複数の搬送波を同時に送信する 送信装置に適用する。

#### 1 測定系統図

「搬送波を送信していないときの電力(1)」を参照すること。

### 2 測定器の条件等

「搬送波を送信していないときの電力(1)」を参照すること。

### 3 受験機器の状態

(1)キャリアアグリゲーションを構成し、隣接しない複数の搬送波を同時に送信する。 (2)その他は、「搬送波を送信していないときの電力(1)」を参照すること。

# 4 測定操作手順

「搬送波を送信していないときの電力(1)」を参照すること。

### 5 結果の表示

「搬送波を送信していないときの電力(1)」を参照すること。

# 6 補足説明

「搬送波を送信していないときの電力(1)」を参照すること。

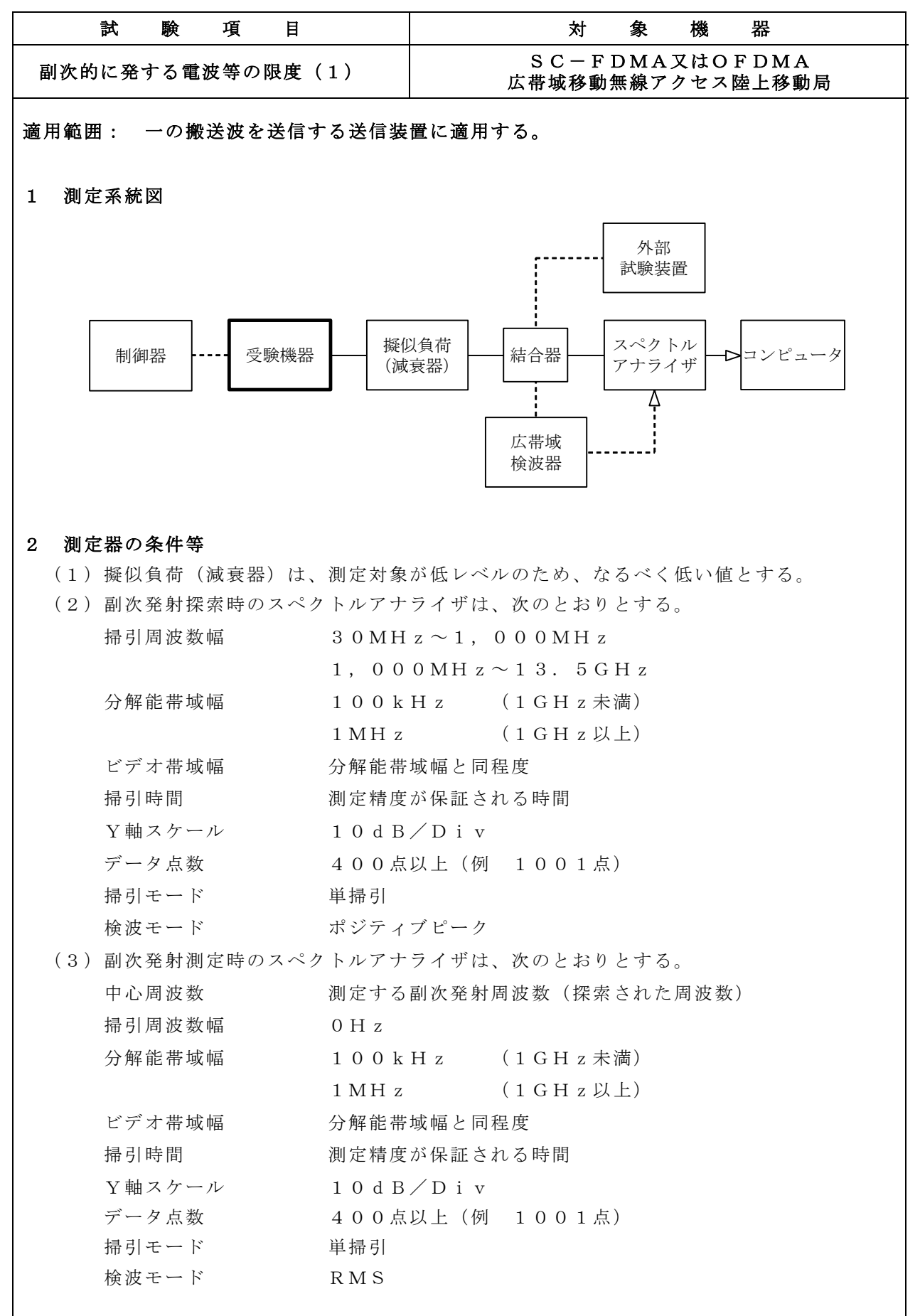

# 副次的に発する電波等の限度(1) SC-FDMA又はOFDMA のつづき 広帯域移動無線アクセス陸上移動局

# 3 受験機器の状態

- (1)制御器又は外部試験装置を用いて受験機器の送信を停止し、試験周波数を連続受信する 状態とする。
- (2)連続受信状態にできない場合は、外部試験装置等より試験信号を加え、試験周波数を一 定の周期で間欠受信する状態とする。

# 4 測定操作手順

- (1)スぺクトルアナライザの設定を2(2)とし、掃引周波数幅内の副次発射を探索する。 ただし、外部試験装置を使用する場合は、その信号を除く。
- (2)探索した副次発射の振幅値の最大値が許容値以下の場合は、この最大値を測定値とする。
- (3)探索した副次発射の振幅値が許容値を超える場合は、スペクトルアナライザの中心周波 数の測定精度を高めるため、掃引周波数幅を100MHz、10MHz、1MHzという ように分解能帯域幅の10倍程度まで順次狭くして副次発射の周波数を求める。
- (4)スペクトルアナライザの設定を2(3)とし、副次発射の振幅値の平均値(バースト波 の場合はバースト内平均電力)を求める。

# 5 結果の表示

副次的に発する電波等の限度の最大の測定値を、測定帯域ごとに周波数とともに技術基準 で規定する単位で表示する。

# 6 補足説明

- (1)スペクトルアナライザの感度が足りない場合は、低雑音増幅器等を使用する。
- (2)3(2)のように連続受信状態にできない受験機器は、受験機器の間欠受信周期を最短 に設定し、スペクトルアナライザの掃引時間を測定精度が保証される時間(1データ点当 たりの掃引時間が間欠受信の周期以上)に設定して測定を行う。
- (3)4(4)において、受信状態の副次発射がバースト状に発射される場合は、副次発射の バースト内平均電力を求める。